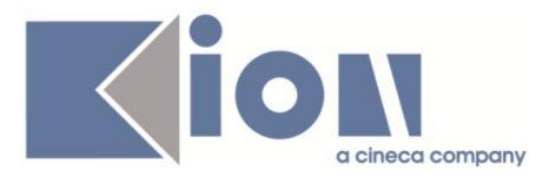

# **Note Di Rilascio ESSE3**  *Versione 13.05.00*

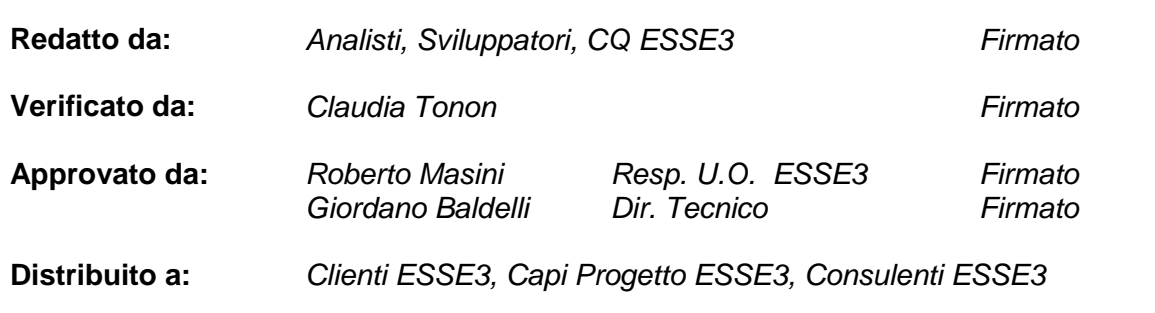

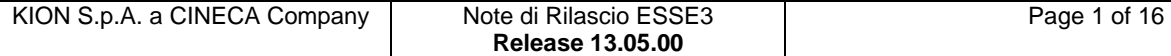

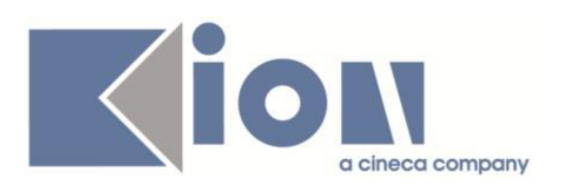

# **INDICE**

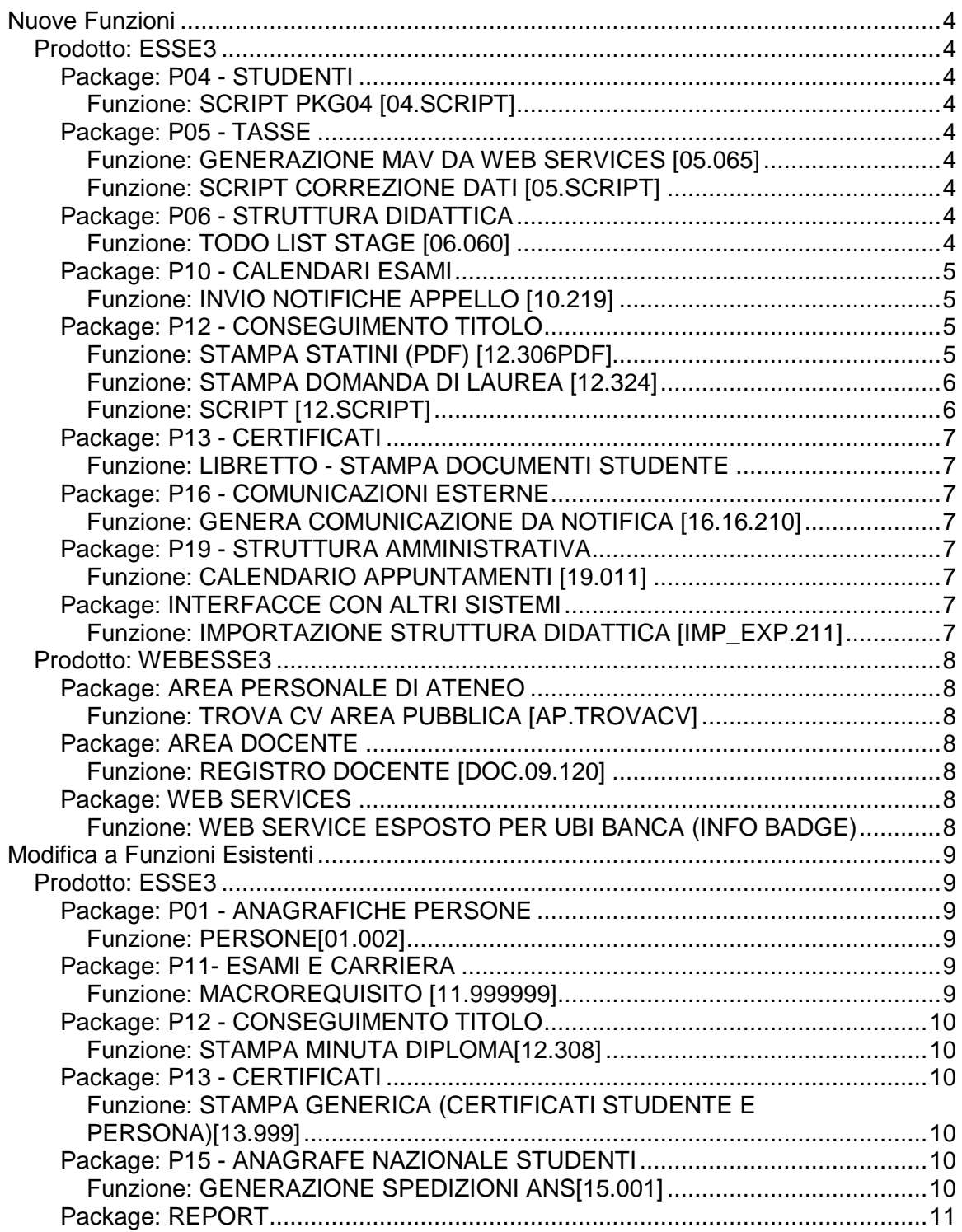

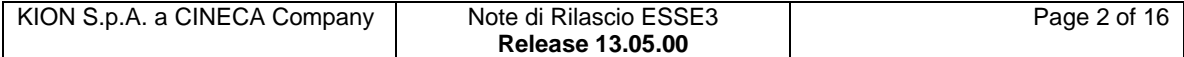

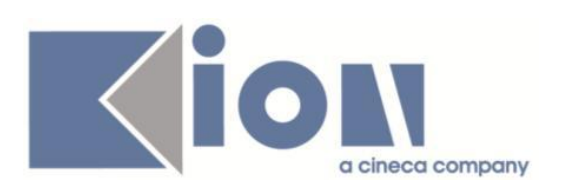

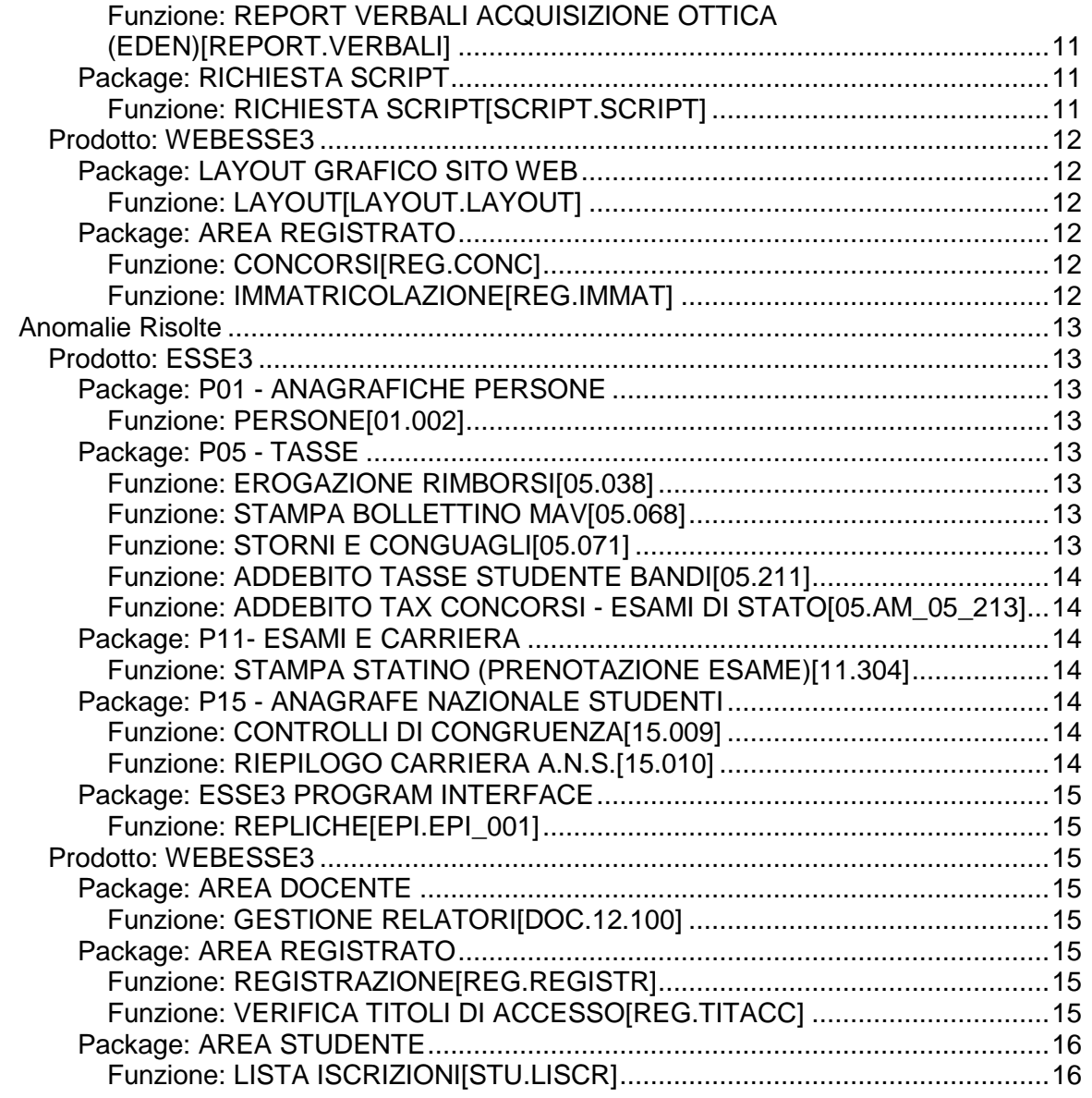

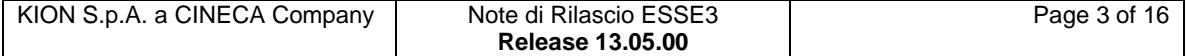

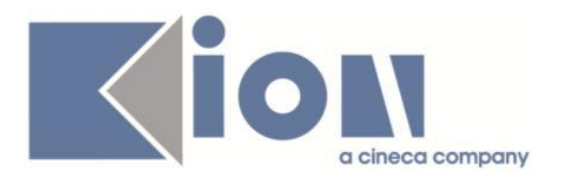

# **Nuove Funzioni**

# *Prodotto: ESSE3*

# **Package: P04 - STUDENTI**

## *Funzione: SCRIPT PKG04 [04.SCRIPT]*

## *[ID GS:110433] - Richiesta (UNIBOCCONI ) [REQ. N. 19311]*

Introdotti attributi nella viste personalizzate dell'Ateneo come da richiesta.

# **Package: P05 - TASSE**

## *Funzione: GENERAZIONE MAV DA WEB SERVICES [05.065]*

## *[ID GS:110060] - Richiesta Università degli Studi della BASILICATA [REQ. N. 19151]*

Configurazione dell'ambiente di test e produzione per la chiamata del WebService esposto da MPS per ottenere il numero MAv da attribuire ai bollettini emessi.

## *Funzione: SCRIPT CORREZIONE DATI [05.SCRIPT]*

## *[ID GS:110061] - Richiesta Università degli Studi della BASILICATA [REQ. N. 19151]*

Configurazione del tracciato per il flusso di rendicontazione dei MAv Online di Monte Paschi (MOL-MPS) da utilizzare nella lettura rendicontazione incassi.

# **Package: P06 - STRUTTURA DIDATTICA**

#### *Funzione: TODO LIST STAGE [06.060]*

#### *[ID GS:108756] - Richiesta Università degli Studi di BERGAMO [REQ. N. 18568]*

Aggiunte le seguenti voci personalizzate per l'Ateneo alla funzione "Todo List area stage":

1) "Stage da avviare".

Sono recuperate le domande di stage con:

- Domanda di stage in stato Confermato e tutti i flag di approvazione attivati al limite escludendo quelli da confermare da parte dell'Ateneo;

- atto di carriera di richiesta riconoscimento crediti in stato "APP".

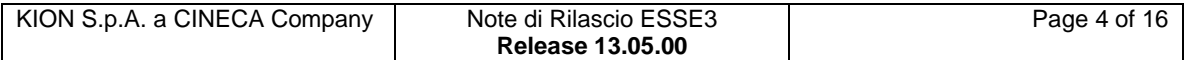

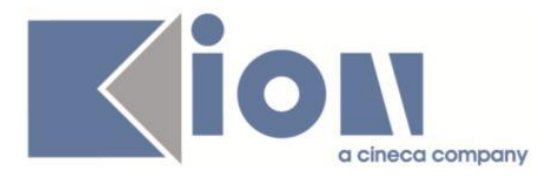

Dal dettaglio della Todo List è possibile navigare direttamente alla domanda di stage dello studente.

2) "Stage da rifiutare".

Sono recuperate le domande di stage con:

- Domanda di stage in stato Confermato;

- atto di carriera di richiesta riconoscimento crediti in stato "RIF".

Dal dettaglio della Todo List è possibile navigare direttamente alla domanda di stage dello studente.

3) "Stage conclusi"

Sono recuperate le domande di stage con:

- Domanda di stage in stato Avviata;

- non esistenza di alcun periodo con data di fine valorizzata e con data di inizio o di fine in una data futura.

Dal dettaglio della Todo List è possibile navigare direttamente alla domanda di stage dello studente.

# **Package: P10 - CALENDARI ESAMI**

## *Funzione: INVIO NOTIFICHE APPELLO [10.219]*

## *[ID GS:110384] - Richiesta Università degli Studi di MILANO-BICOCCA [REQ. N. 19448]*

Sono stati aggiunti i parametri <%OLD\_ORA\_APP%> e <%OLD\_DATA\_APP%> al template 10\_120\_2 per l'Ateneo.

# **Package: P12 - CONSEGUIMENTO TITOLO**

#### *Funzione: STAMPA STATINI (PDF) [12.306PDF]*

#### *[ID GS:110228] - Richiesta Università degli Studi di VERONA [REQ. N. 19406]*

Modificata la stampa dello statino di laurea personalizzato per l'Ateneo, per i soli corsi di studio di tipo PAS.

In questo caso le medie, stampate come:

- MEDIA ARITMETICA:
- MEDIA PESATA:

contengono la media di laurea calcolata da Esse3 riproporzionata su base 70.

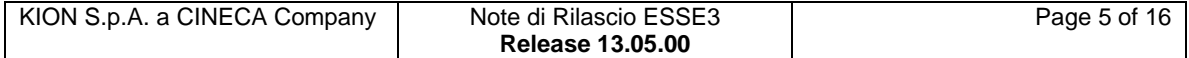

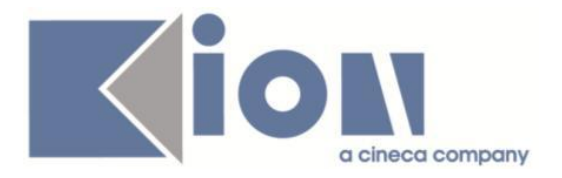

#### *Funzione: STAMPA DOMANDA DI LAUREA [12.324]*

#### *[ID GS:109687] - Richiesta Libera Univ. Inter.le Studi Sociali "Guido Carli" LUISS-ROMA [REQ. N. 18815]*

Modificata la stampa della "Domanda per l'ammissione all'esame di laurea", personalizzata per l'Ateneo, con l'inserimento dell'email personale nel formato: INDIRIZZO EMAIL PERSONALE: nome@email.it

Il dato è stato inserito subito dopo la voce "RECAPITO TELEFONICO AGGIUNTIVO".

#### *Funzione: SCRIPT [12.SCRIPT]*

#### *[ID GS:108855] - Richiesta Università degli Studi di TORINO [REQ. N. 19012]*

Rilasciata direttamente in ambiente di Produzione e Preproduzione la regola di applicabilità WCT\_QUEST, legata al contesto WCONSTIT, utilizzabile dall'Ateneo per vincolare la richiesta della compilazione dei questionari ai soli studenti:

- iscritti all'ultimo anno di corso

- iscritti ad un elenco di corsi di studio indicati dall'Ateneo.

L'elenco dei corsi di studio può essere indicato direttamente dall'Ateneo modificando la regola di applicabilità.

Nella query sono stati indicati due codici di esempio ('COD\_ESEMPIO1', 'COD\_ESEMPIO2') che dovranno essere sostituiti dai codici reali dei corsi di studio.

#### *[ID GS:109688] - Richiesta Libera Univ. Inter.le Studi Sociali "Guido Carli" LUISS-ROMA [REQ. N. 18815]*

E' stata modificata l'estrazione dati LAU\_SPED personalizzata per l'Ateneo, con l'aggiunta colonna EMAIL contenente la mail personale dello studente.

#### *[ID GS:110465] - Richiesta Università Telematica TEL.M.A. [REQ. N. 19495]*

Modificata direttamente in produzione e preproduzione l'estrazione dati personalizzata QUEST\_LAU, con l'aggiunta del parametro obbligatorio AA\_ID per permettere il filtro per un particolare anno accademico.

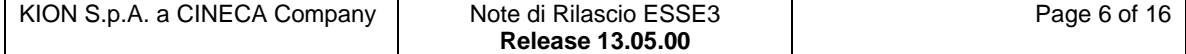

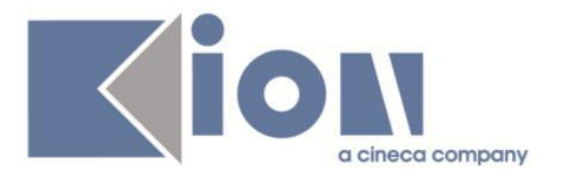

# **Package: P13 - CERTIFICATI**

*Funzione: LIBRETTO - STAMPA DOCUMENTI STUDENTE [13.CERT16\_LIBRETTO]*

#### *[ID GS:110017] - Richiesta Università degli Studi della BASILICATA [REQ. N. 18458]*

Predisposta la stampa delle etichette per i libretti degli studenti come da richiesta.

# **Package: P16 - COMUNICAZIONI ESTERNE**

*Funzione: GENERA COMUNICAZIONE DA NOTIFICA [16.16.210]*

#### *[ID GS:109278] - Richiesta Università degli Studi di MILANO-BICOCCA [REQ. N. 19204]*

Nella funzione di generazione delle comunicazioni a partire da un elenco di distribuzione è stato aggiunto il filtro "Anno Ordinamento" alle liste di distribuzione "Studenti Iscritti", "Studenti Laureati" e "Studenti Iscritti o Cessati".

# **Package: P19 - STRUTTURA AMMINISTRATIVA**

## *Funzione: CALENDARIO APPUNTAMENTI [19.011]*

## *[ID GS:107745] - Richiesta Università degli Studi di SIENA [REQ. N. 18819]*

Con la presente versione è stato aggiunto un filtro alla tabella che riporta i turni legati ad una prenotazione in modo tale che i turni siano mostrati paginati e che si possano ricercare per data, giorno e luogo.

# **Package: INTERFACCE CON ALTRI SISTEMI**

## *Funzione: IMPORTAZIONE STRUTTURA DIDATTICA [IMP\_EXP.211]*

## *[ID GS:110478]*

Dato che ora in Esse3 vengono visualizzati i testi anche con più di 4000 caratteri, in fase di esportazione dei dati da U-Gov è stato eliminato il messaggio "Per questo testo sono presenti più di 4000 caratteri: il testo di UGOV-DI viene troncato (ma viene comunque inserito il testo intero nel Diploma Supplement)"

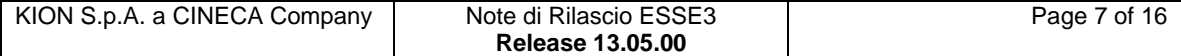

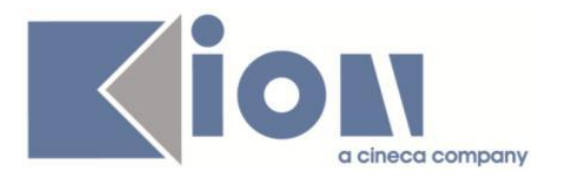

## *Prodotto: WEBESSE3*

# **Package: AREA PERSONALE DI ATENEO**

*Funzione: TROVA CV AREA PUBBLICA [AP.TROVACV]*

#### *[ID GS:110021] - Richiesta Università degli Studi di TORINO [REQ. N. 19115]*

Con la presente versione è stato attivato il nuovo modulo Esse3PA integrato in WebEsse3.

## **Package: AREA DOCENTE**

#### *Funzione: REGISTRO DOCENTE [DOC.09.120]*

#### *[ID GS:110470] - Richiesta Università degli Studi di MODENA e REGGIO EMILIA [REQ. N. 19524]*

Sono state abilitate, anche in ambiente di produzione, le voci di menù "Coordinamento offerta", disponibili nell'applicazione web riservata ad utenti di tipo docenti e manager didattici, e che consentono di accedere alla funzione per la verifica ed il completamento dei Syllabus degli insegnamenti offerti.

# **Package: WEB SERVICES**

#### *Funzione: WEB SERVICE ESPOSTO PER UBI BANCA (INFO BADGE) [WS.WS\_GETSETBADGE]*

#### *[ID GS:108791] - Richiesta Università degli Studi di BERGAMO [REQ. N. 19055]*

Aggiunta nuova modalità di funzionamento del web service esposto per UBI Banca ai fini della creazione dei badge.

A fronte di una richiesta di assegnazione badge da parte di UBI Banca viene ora eliminato su Esse3 il controllo che esista già un badge in stato consegnato allo studente. Infatti in questo caso si delega il controllo alla banca stessa e ci si fida della richiesta di UBI Banca.

Viene gestita la configurazione di annullamento e riemissione del badge in funzione della causale con cui la banca invoca il servizio.

Vengono differenziate le date di riferimento per la verifica della regolarità di carriera degli studenti per i quali UBI Banca interroga il web service esposto da Esse3. Per i nuovi immatricolati il comportamento è quello attuale, per gli iscritti agli anni successivi invece, se l'iscrizione è sospesa per ipotesi, il controllo sulla

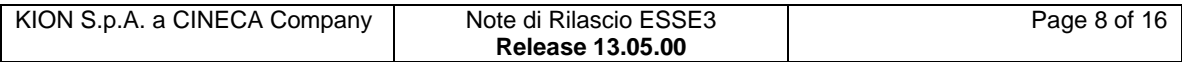

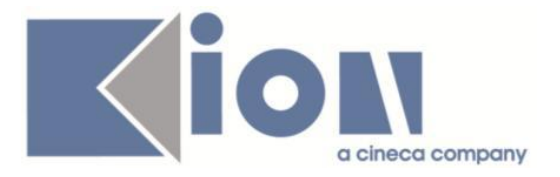

regolarità di carriera viene fatto rispetto alla data di scadenza della prima rata dell'anno accademico corrente. Entro la scadenza della prima rata lo studente risulterà comunque in regola anche se la sua iscrizione è sospesa per ipotesi, oltre la scadenza della prima rata, se lo studente non ha regolarizzato l'iscrizione, la sua posizione non sarà più definita regolare.

# **Modifica a Funzioni Esistenti**

# *Prodotto: ESSE3*

# **Package: P01 - ANAGRAFICHE PERSONE**

## *Funzione: PERSONE[01.002]*

## *[ID GS:104321] - Richiesta Libera Univ. Inter.le Studi Sociali "Guido Carli" LUISS-ROMA [REQ. N. 18181]*

Con la corrente versione è stato introdotto il blocco 'Contatti'.

E' possibile consultare la documentazione accedendo al portale Kiondocs, previa autenticazione utente, al seguente indirizzo [https://docs.kion.it/bin/view/Main/.](https://docs.kion.it/bin/view/Main/) Per maggiori dettagli sulla funzionalità in oggetto la documentazione è pubblicata al seguente link:

<https://docs.kion.it/bin/view/KionDocs/Persone#HBloccoContatti>

# **Package: P11- ESAMI E CARRIERA**

## *Funzione: MACROREQUISITO [11.999999]*

# *[ID GS:108420]*

E' stata effettuata la bonifica della chiave primaria della P11\_AD\_REG.

E' possibile consultare la documentazione accedendo al portale Kiondocs, previa autenticazione utente, al seguente indirizzo [https://docs.kion.it/bin/view/Main/.](https://docs.kion.it/bin/view/Main/) Per maggiori dettagli sulla funzionalità in oggetto la documentazione è pubblicata al seguente link:

[https://docs.kion.it/bin/view/Blog/ESSE3+Migrazione+chiavi+tabella+P11\\_AD\\_R](https://docs.kion.it/bin/view/Blog/ESSE3+Migrazione+chiavi+tabella+P11_AD_REG+e+P11_AD_SCE) [EG+e+P11\\_AD\\_SCE](https://docs.kion.it/bin/view/Blog/ESSE3+Migrazione+chiavi+tabella+P11_AD_REG+e+P11_AD_SCE)

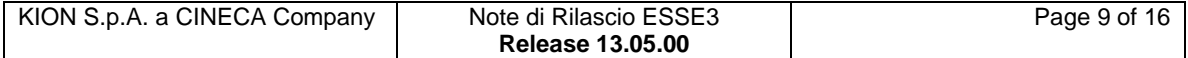

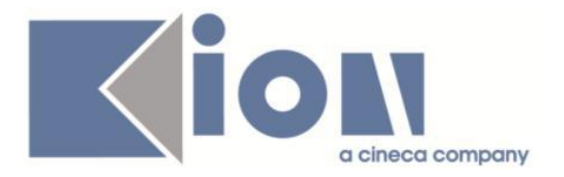

# **Package: P12 - CONSEGUIMENTO TITOLO**

## *Funzione: STAMPA MINUTA DIPLOMA[12.308]*

#### *[ID GS:110145] - Richiesta Università degli Studi di PARMA [REQ. N. 19293]*

Modificata la stampa della minuta di laurea per l'Ateneo, con la sostituzione del testo "IL CAPO SERVIZIO" con la descrizione

"R.P.A. - Responsabile Procedimento Amministrativo".

## **Package: P13 - CERTIFICATI**

*Funzione: STAMPA GENERICA (CERTIFICATI STUDENTE E PERSONA)[13.999]*

#### *[ID GS:109353] - Richiesta Università degli Studi di SIENA [REQ. N. 19123]*

Con la presente versione è stata apportata una modifica ai certificati persona con codici:

M1471 Abilitazione con voto senza prove (STANDARD)

M605 Attestato di Abilitazione (STANDARD).

In particolare è stampata sui certificati l'informazione 'anno di conseguimento dell'abilitazione' e non più 'anno di conseguimento dell'abilitazione + 1'.

#### *[ID GS:109746] - Richiesta Università Commerciale "Luigi Bocconi" MILANO [REQ. N. 19266]*

Con la presente versione sono stati codificati sulla P13\_DOC sette nuovi certificati che saranno implementati dall'Ateneo.

#### *[ID GS:110316] - Richiesta Università degli Studi di MODENA e REGGIO EMILIA [REQ. N. 19428]*

Con la presente versione è stato rilasciato il foglio di stile DomandaAmmTasse03.xsl modificato dall'Ateneo.

# **Package: P15 - ANAGRAFE NAZIONALE STUDENTI**

#### *Funzione: GENERAZIONE SPEDIZIONI ANS[15.001]*

## *[ID GS:110307]*

Si presenta un parametro di configurazione annuale, a nome 'ANS BORSA DLGS 68-12', che Indica la competenza per la gestione delle Borse di studio erogate con fondi regionali e/o fondo integrativo statale (d.lgs.68/12), per ogni anno accademico di riferimento per gli invii in Anagrafe.

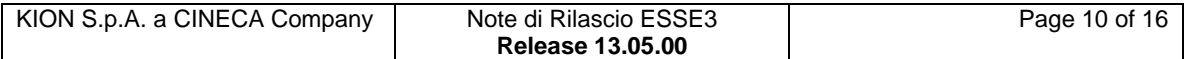

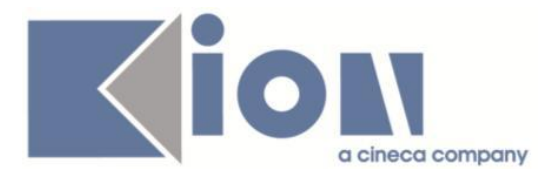

Il parametro può assumere 2 valori a seconda della competenza: 'A' (Ateneo)', 'R' (Regione), per ogni anno accademico di riferimento.

Per ora il parametro è introdotto unicamente come storico di competenza e non si attiva ancora l'utilizzo nelle procedure ANS; si chiede agli Atenei per i quali la competenza è la regione, di iniziare a settare il valore ad 'R', per lo meno per l'anno accademico corrente (2014), introdotto con questo rilascio.

Nel corso dell'estate, con l'apertura dell'Osservatorio Studenti alle modifiche ai tracciati, il parametro verrà letto per l'invio delle informazioni in materia di Borsa di Studio e contributiva.

Per ulteriori informazioni: osservatorio.cineca.it,

<http://ans.kion.it/2015/04/10/nota-miur-su-novita-introdotte-in-anagrafe>

## **Package: REPORT**

*Funzione: REPORT VERBALI ACQUISIZIONE OTTICA (EDEN)[REPORT.VERBALI]*

## *[ID GS:108986] - Richiesta Università di Albanologia [REQ. N. 19173]*

E' stato rilasciato il report per la generazione dei verbali d'esame secondo le specifiche dell'Ateneo.

# **Package: RICHIESTA SCRIPT**

## *Funzione: RICHIESTA SCRIPT[SCRIPT.SCRIPT]*

#### *[ID GS:108918] - Richiesta Università degli Studi della BASILICATA [REQ. N. 19147]*

E' stato rilasciato un nuovo Web service (ARDSU\_STUDENTE) per la resitutizione dei dati anagrafici, di carriera, di merito e reddito autocertificato relativi agli studenti che fanno domanda di beneficio all'ente diritto allo studio. Il servizio web è utilizzabile per ARDU e prevede token di autenticazione. I dettagli in merito sono già stati forniti.

## *[ID GS:110574] - Richiesta Università degli Studi del PIEMONTE ORIENTALE "Amedeo Avogadro"-Vercelli [REQ. N. 19486]*

Script Correzione Ordinamento:Ticket SDDID-218.

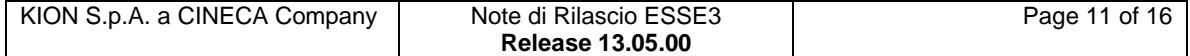

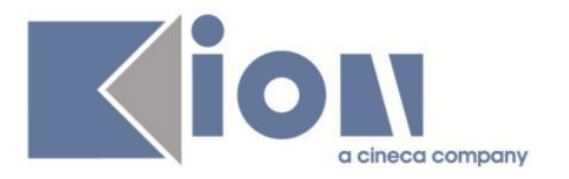

# *Prodotto: WEBESSE3*

# **Package: LAYOUT GRAFICO SITO WEB**

## *Funzione: LAYOUT[LAYOUT.LAYOUT]*

## *[ID GS:110186] - Richiesta Università degli Studi di TRENTO [REQ. N. 19315]*

Abilitata per l'Ateneo nel solo ambiente di test la voce di menù di area docente "Commissioni --> Conseguimento titolo", dalla quale si accede alla funzione di "Verbalizzazione on-line degli esami di laurea".

## *[ID GS:110286] - Richiesta Università degli Studi della BASILICATA*

Personalizzazione grafica layout WebEsse3.

## **Package: AREA REGISTRATO**

#### *Funzione: CONCORSI[REG.CONC]*

## *[ID GS:106292] - Richiesta Università degli Studi di MODENA e REGGIO EMILIA [REQ. N. 14457]*

Per i concorsi di tipo A (Ammissione) e di tipo V (Valutazione) è stata gestita la possibilità di inserire sull'anagrafica del concorso un nuovo attributo "Categoria concorso", opzionale, selezionabile da un elenco di categorie che l'Ateneo è libero di definire tramite l'apposita maschera applicativa di dati strutturali.

Nella configurazione dei processi web WCONC e WCONCVAL è stata aggiunta la pagina CONC\_TIPO\_CAT\_CONC all'azione CONC\_SCELTA, come prima pagina del processo, in cui il candidato dovrà selezionare la categoria di concorso.

La pagina è opzionale ed è automaticamente saltata dal processo, anche se abilitata, qualora non esista alcun concorso a cui sia possibile iscriversi, con la categoria valorizzata.

Dopo la scelta della categoria tutte le successive pagine sono filtrate di conseguenza.

## *Funzione: IMMATRICOLAZIONE[REG.IMMAT]*

#### *[ID GS:108128] - Richiesta Università degli Studi del PIEMONTE ORIENTALE "Amedeo Avogadro"-Vercelli [REQ. N. 18711]*

Con la corrente versione è stata introdotta la possibilità di rischiedere la selezione del polo in fase di immatricolazione on-line.

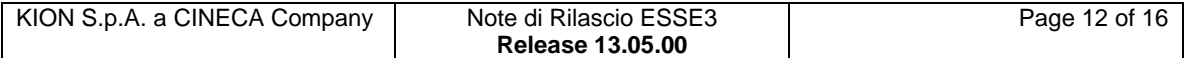

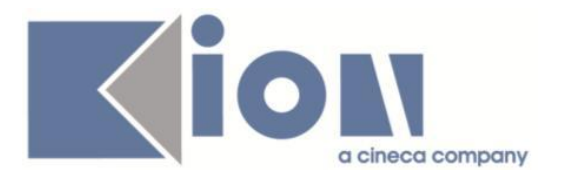

# **Anomalie Risolte**

# *Prodotto: ESSE3*

# **Package: P01 - ANAGRAFICHE PERSONE**

## *Funzione: PERSONE[01.002]*

## *[ID GS:109871]*

Se sono inserite dichiarazioni di invalidità valide e se si cerca di abbassare il flag Handicap nella maschera "Persone" viene richiesta conferma dell'azione che si sta compiendo.

## *[ID GS:109936]*

L'intervento risolve un'anomalia che impediva il salvataggio di modifiche sul Tab. "Dichiarazioni di invalidità", pur avendone i diritti, in caso questi non fossero posseduti anche per dati anagrafici e indirizzi.

# **Package: P05 - TASSE**

## *Funzione: EROGAZIONE RIMBORSI[05.038]*

## *[ID GS:110230]*

Corretto bug tale per cui non era possibile utilizzare i filtri per esonero, fascia di reddito e filtro libero per il recupero dei rimborsi.

## *Funzione: STAMPA BOLLETTINO MAV[05.068]*

## *[ID GS:110474] - Segnalata da Università degli Studi di PARMA*

Corretto bug tale per cui la stampa da web della domanda di ammissione ad un esame di stato dava errore nel caso il pagamento fosse già registrato.

## *Funzione: STORNI E CONGUAGLI[05.071]*

#### *[ID GS:109605] - Segnalata da Università degli Studi di TRIESTE*

Corretto bug tale per in uno storno simultaneo di più fatture contenenti stesse voci, i dati dello storno (tabella P05\_ORIG\_MOD\_TAX) erano erroneamente salvati, con impatto nelle repliche rimborsi verso U-Gov.

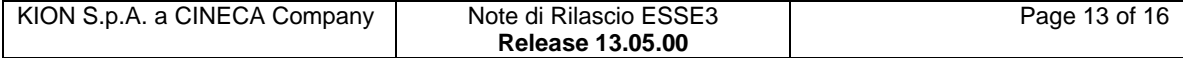

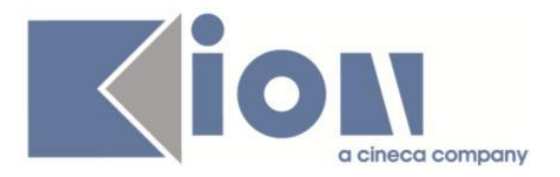

## *Funzione: ADDEBITO TASSE STUDENTE BANDI[05.211]*

## *[ID GS:110449] - Segnalata da Università degli Studi di TORINO*

Corretto bug tale per cui non era possibile addebitare una tassa contenente più di una voce a seguito dell'iscrizione ad un bando generico.

#### *Funzione: ADDEBITO TASSE CONCORSI - ESAMI DI STATO[05.AM\_05\_213]*

## *[ID GS:110102] - Segnalata da Università degli Studi di MILANO-BICOCCA*

Corretto bug tale per cui non veniva correttamente riportata l'informazione del pagamento per concorsi di ammissione sull'iscrizione della persona, in caso di più combinazioni-tasse associate e differenziate con regola SQL.

# **Package: P11- ESAMI E CARRIERA**

## *Funzione: STAMPA STATINO (PRENOTAZIONE ESAME)[11.304]*

#### *[ID GS:110291] - Segnalata da Libera Univ. Inter.le Studi Sociali "Guido Carli" LUISS-ROMA*

Modificata la stampa personalizzata dell'Ateneo. Inserito apostrofo nel messaggio 640 del multilingua.

# **Package: P15 - ANAGRAFE NAZIONALE STUDENTI**

## *Funzione: CONTROLLI DI CONGRUENZA[15.009]*

## *[ID GS:110395]*

Si è corretta un'anomalia del controllo "Date di immatricolazione non sensate", per la quale potevano essere erroneamente segnalate situazioni perfettamente congruenti.

## *Funzione: RIEPILOGO CARRIERA A.N.S.[15.010]*

## *[ID GS:110250] - Segnalata da Università degli Studi di MILANO-BICOCCA*

Corretto malfunzionamento tale per cui, in caso di presenza di un portfolio con flag "non modificabile dall'aggiornamento potenziale studenti", invocando un riallineamento iscrizioni Off.f o un aggiornamento del portfolio sulla singola carriera, quest'ultima veniva ricalcolata e non esclusa, creando poi una situazione inconsistente sulla base dati.

La correzione è stata introdotta sul ricalcolo puntuale, in quanto quello massivo escludeva già il recupero di studenti con potenziale non modificabile.

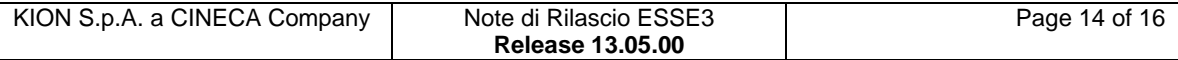

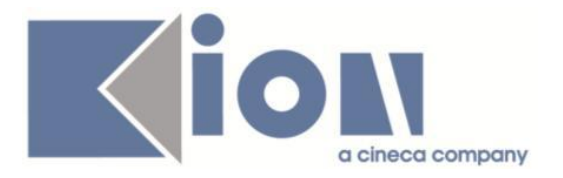

# **Package: ESSE3 PROGRAM INTERFACE**

## *Funzione: REPLICHE[EPI.EPI\_001]*

## *[ID GS:110462]*

Gestita replica verso Ugov della modalità di pagamento AC con classificazione F.

# *Prodotto: WEBESSE3*

# **Package: AREA DOCENTE**

## *Funzione: GESTIONE RELATORI[DOC.12.100]*

#### *[ID GS:108438] - Segnalata da Libera Univ. Inter.le Studi Sociali "Guido Carli" LUISS-ROMA*

Area web docente Pagina Laureandi Assegnati.

Ripristinato il recupero dei Laureandi assegnati in base al valore del parametro di configurazione GEST\_LAU\_ASS\_CONF:

- Se a 1, i laureandi recuperati sono quelli con domanda conseguimento titolo in stato Presentata e con flag Domanda consegnata in segreteria valorizzato oppure con domanda in stato Confermata.

- Se a 0, i laureandi vengono recuperati a prescindere dalla valorizzazione del flag Domanda consegnata in segreteria.

# **Package: AREA REGISTRATO**

## *Funzione: REGISTRAZIONE[REG.REGISTR]*

## *[ID GS:110163]*

Introdotta possibilità di modificare il titolo del messaggio visualizzato nella pagina di conferma dell'attivazione credenziali in caso di utenza attivata tramite e-mail. Ora è possibile modificarlo da Multilingua (Messaggi non collegati a processi - n° messaggio: 180138).

## *Funzione: VERIFICA TITOLI DI ACCESSO[REG.TITACC]*

## *[ID GS:109554] - Segnalata da Università degli Studi di FERRARA*

Erroneamente il sistema abilitava la modifica del titolo universitario da ipotesi a conseguito, collegato alla domanda di conseguimento titolo, anche qualora il parametro di configurazione che ne abilita la gestione in fase di inserimento (TIT\_STESSO\_ATE\_WEB) non era abilitato.

Sistemato funzionamento parametro di configurazione non permettere modifica in caso di valore a 3.

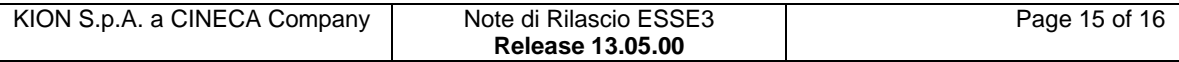

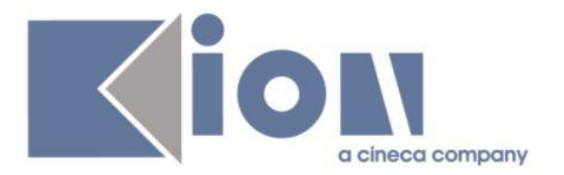

# **Package: AREA STUDENTE**

## *Funzione: LISTA ISCRIZIONI[STU.LISCR]*

## *[ID GS:100841] - Segnalata da Seconda Università degli Studi di NAPOLI*

L'intervento gestisce il recupero della descrizione del corso per quelle derivanti da carriera pregressa.

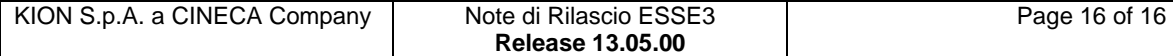